## **Steife Differentialgleichungen: Beispiel Pendel**

## Beispiel: Steifes Pendel

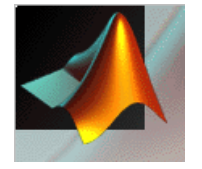

**see** stiffpen.m plotspen.m solspen.m

```
function yp = stiffpen ( t, y, d, k ),
% -> allocate memory for output
yp = zeros (size(y));
% -> physical parameters
q = 9.81ilen0 = 1.0;% -> read vector of unknownsalpha = y(1);
alphap = y(2);
dlen = y(3);
dlenp = y(4);
% -> evaluate right hand side
yp(1) = alphapi;
yp(2) = -q/(len0+dlen) * sin(alpha);yp(3) = dlenp;yp(4) = (len0 + dlen) * alphap + ...g*cos(alpha) - d*dlenp - k*dlen;
```
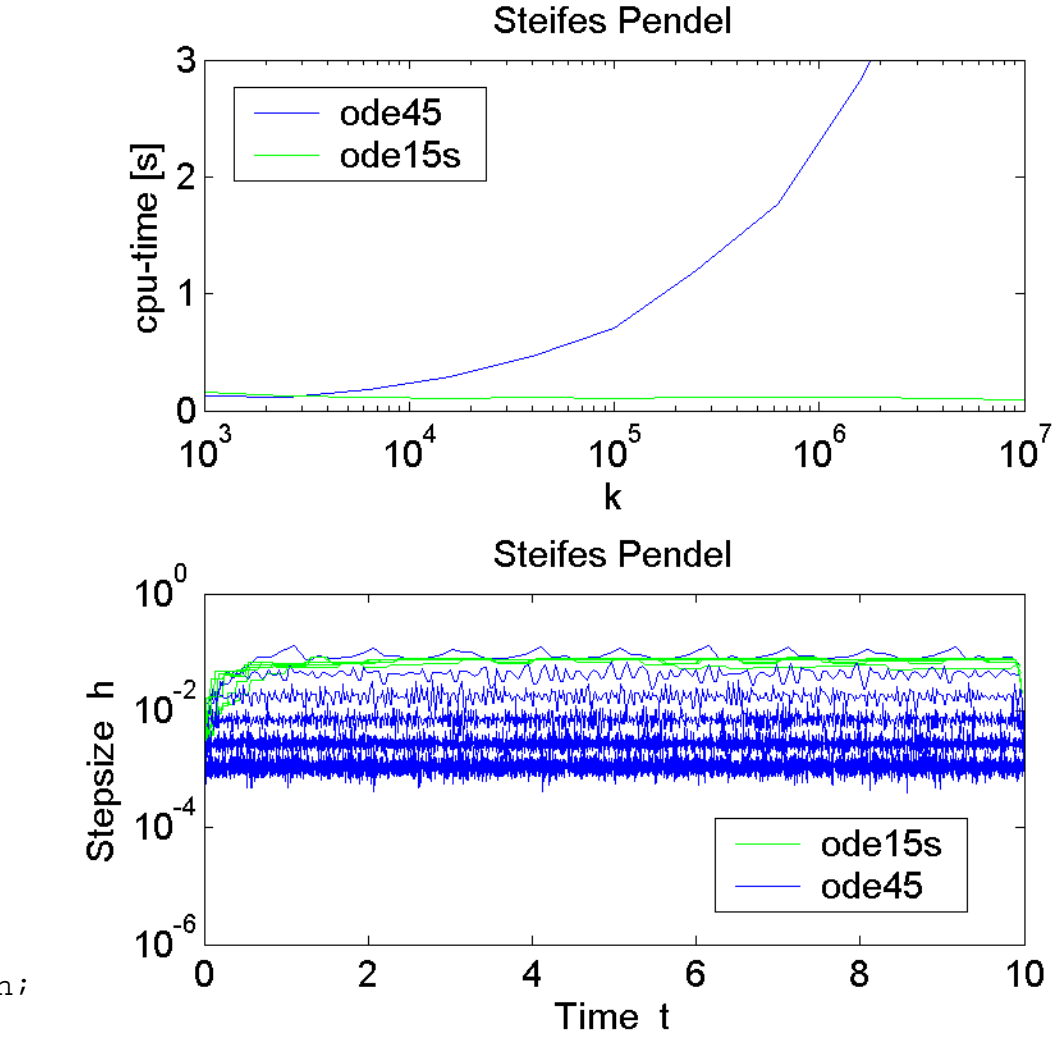

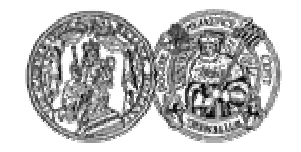

Martin-Luther-Universität Halle-Wittenberg, FB Mathematik und Informatik Martin Arnold: Wissenschaftliches Rechnen (SoS 2004)